บันทึกการแลกเปลี่ยนเรียนรู (KM) ของชุมชนนักปฏิบัติหองสมุด (Library COP)

แนะนําหนังสือใหเพื่อน

ดวยระบบสืบคนทรัพยากรสารสนเทศ (OPAC)

วันพฤหัสบดีที่ 5 พฤษภาคม 2565 ธารทิพย ศรีประสงค

## แนะนำ หนังสือให้เพื่อน

## **ด้วยระบบสืบค้นทรัพยากรสารสนเทศ (OPAC)**

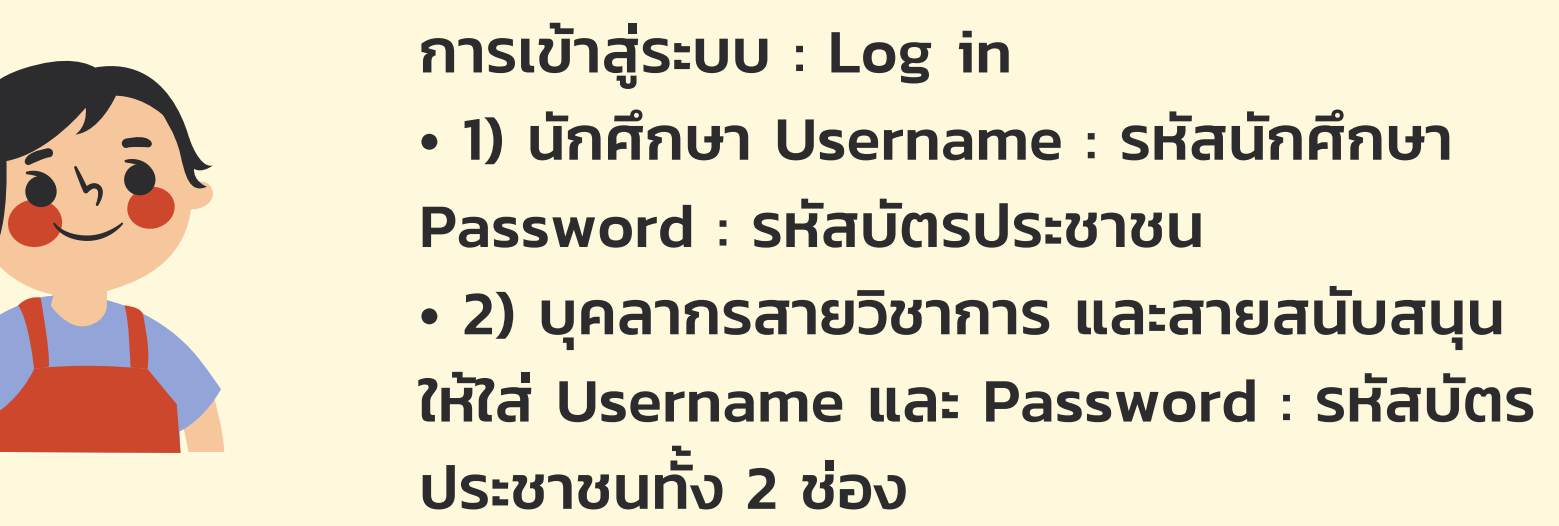

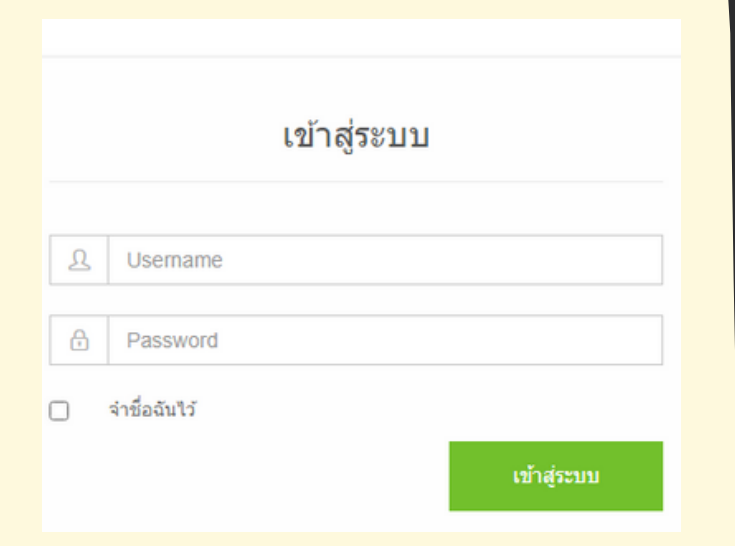

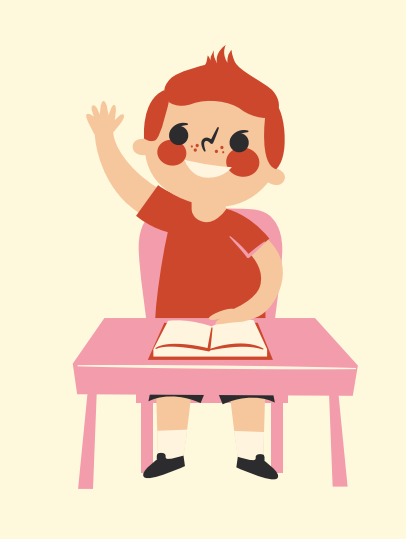

เข้าที่เว็บไซต์ ระบบสืบค้น ทรัพยากรสารสนเทศ (OPAC) https://lib.rmutp.ac.th/main/index.aspx

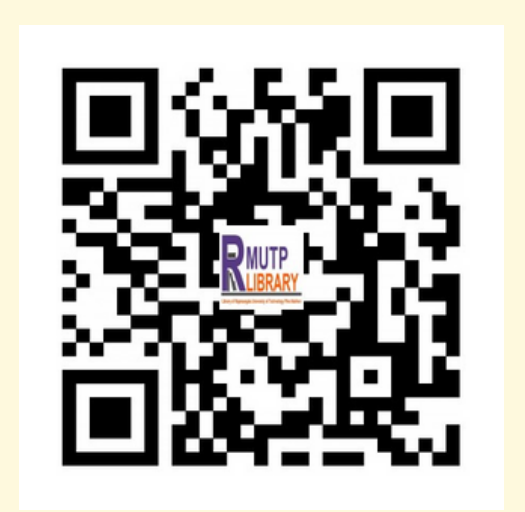

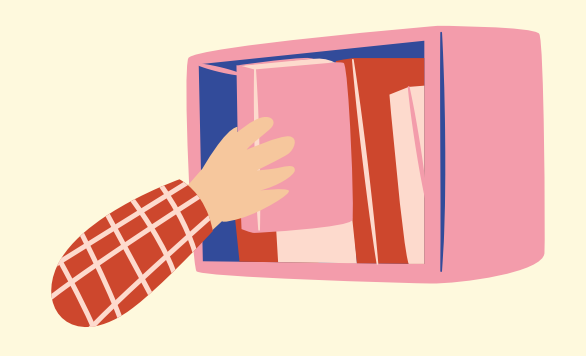

- ใส่คำ ค้นในช่อง >> กด ค้นหา
- กดเลือกหนังสือที่ต้องการ แนะนำ ให้เพื่อน

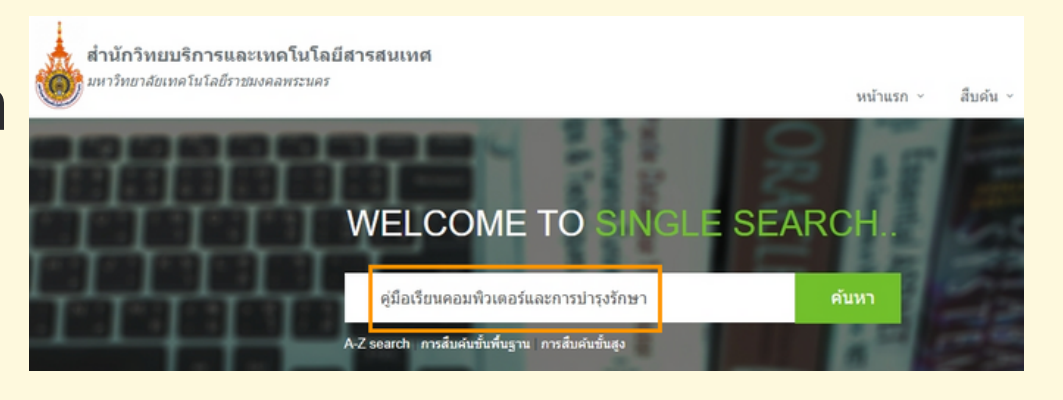

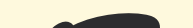

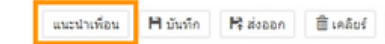

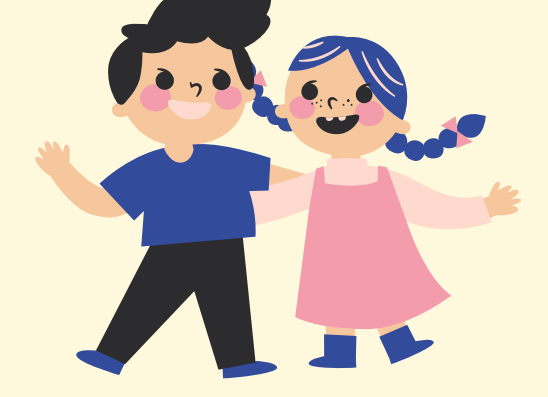

## • กดปุ่ม แนะนำ เพื่อน

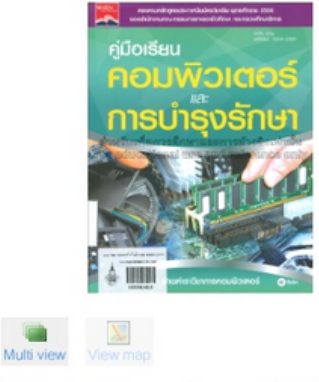

คู่มือเรียนคอมพิวเตอร์และการบำรุงรักษา / โดย ฝ่ายตำราวิชาการคอมพิวเตอร์.

- พิมพ์ ชื่อ นามสกุล หรือ E-mail >> กด ค้นหา
- คลิกเลือก "เพื่อน" ที่เราต้องการแนะนำ
- พิมพ์ข้อความ ส่งให้เพื่อนด้วยก็ได้ >> กด ตกลง
- เมื่อเพื่อนเข้าสู่ระบบ OPAC ก็เห็นรายชื่อหนังสือ ที่ได้รับการแนะนำ

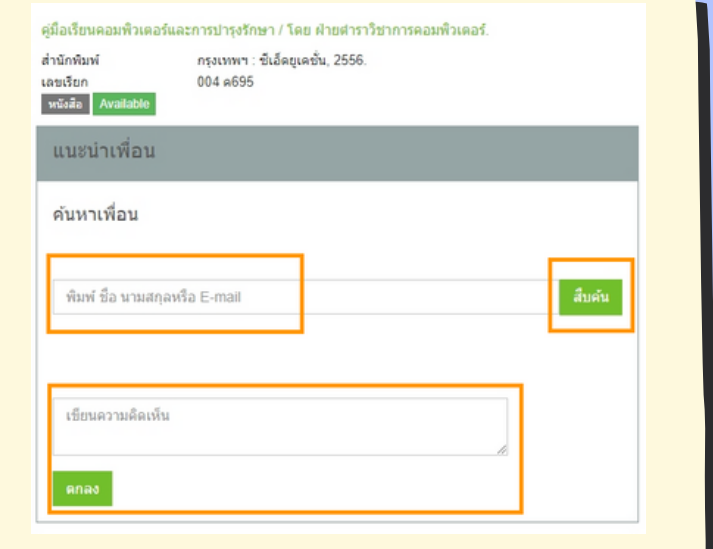